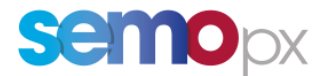

# SEMOpx Info – 30 September 2021

# **Clock Change on 31 October 2021 – Procedure on SEMOpx Day-Ahead and Intraday Auction**

# **Important information – Action required**

- Long Clock Change (DST 25) member test on 06 October 2021
- Test will take place on Simulation 2: please make sure you can access this environment

### Dear SEMOpx Member,

On Sunday, 31 October 2021, the time will be set back one hour from 3am CEST to 2am CET (2am BST to 1am GMT, 4am EEST to 3am EET) due to the transition from daylight saving time (DST) to normal time (long clock change). Hence, 25 hours will be available for trading instead of 24 hours.

Please note the following special trading procedures which apply to **trading day Saturday, 30 October 2021** for **delivery day Sunday, 31 October 2021**.

We highly recommend you participate in the member test that will take place on 06 October 2021.

Please find below an overview of the topics covered in this communication.

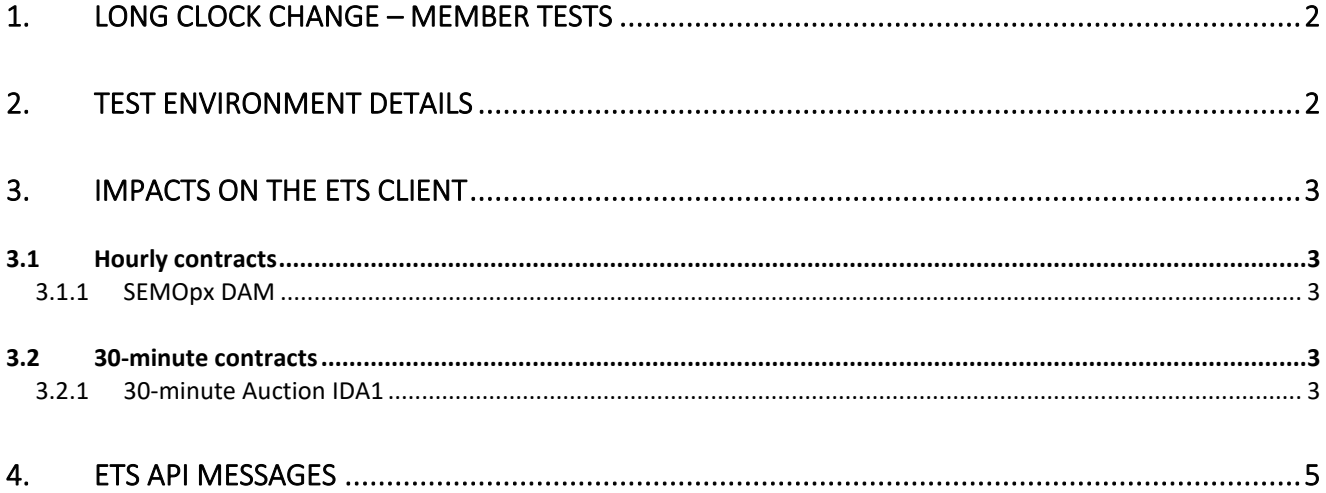

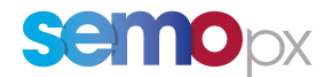

# <span id="page-1-0"></span>**1. Long Clock Change – Member Tests**

A long clock change auction scenario (DST 25) will be run on 06 October 2021. On this date, EPEX SPOT will run test auctions for the delivery date 31 October 2021.

Please find below the auctions that will be run and their respective orderbook closure times expressed in BST/ IST. Market results will be published shortly afterwards.

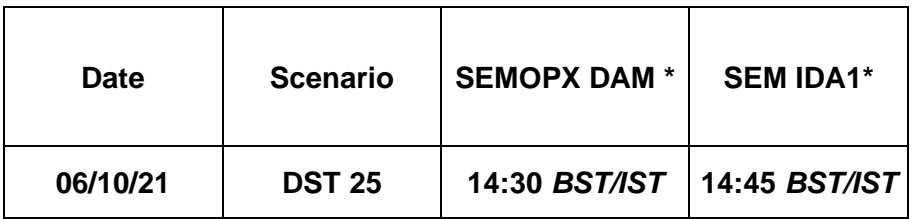

\*Only one step publication with Final Prices.

### **Please note:**

- In ETS, you will have to select auction date 30 October for delivery date 31 October to submit orders and retrieve market results.
- To facilitate Member Test, the simulation environment configuration will be adjusted so that it is possible to submit orders as of now for delivery on 31 October.
- Member test market results will remain available for 2 days.
- Only market results will be cancelled. Existing orders for delivery on 31 October submitted during the test will remain in the order book (in SIMU 2).

# <span id="page-1-1"></span>**2. Test environment details**

The Member Tests for SEMOpx markets will take place using the following environment:

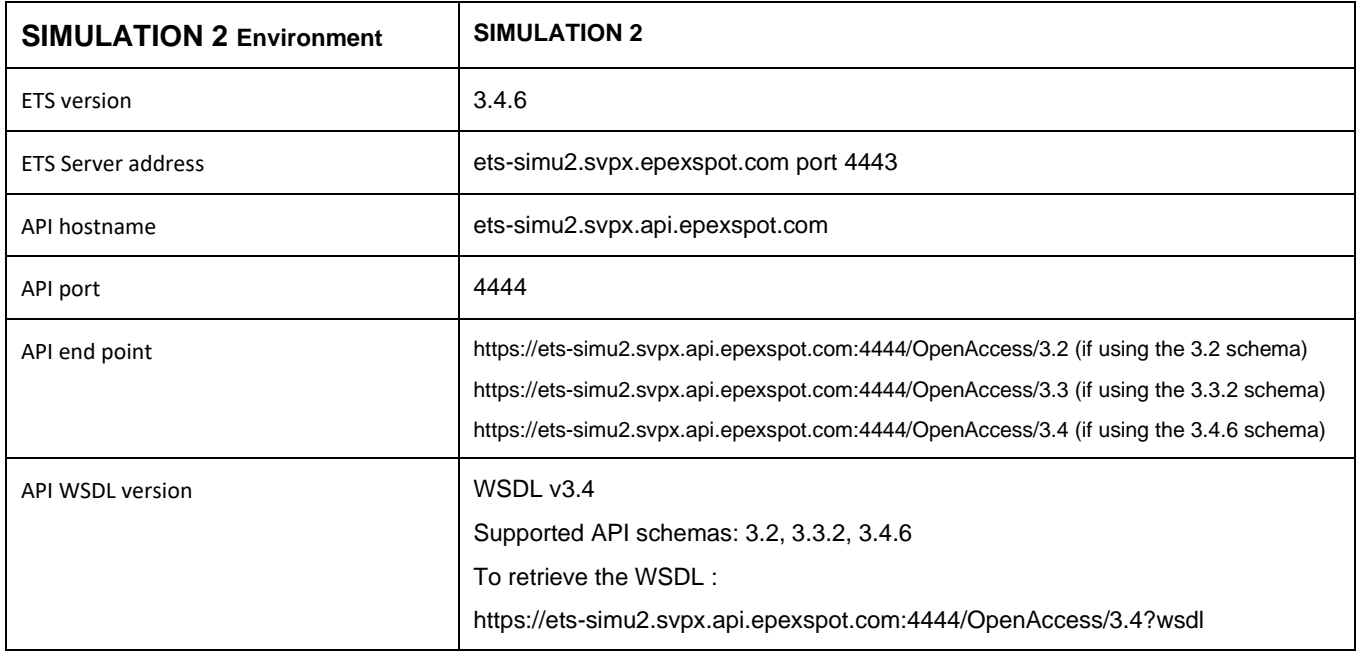

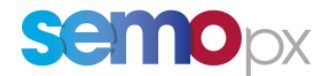

Prior to the Member Test, we kindly ask you to verify that you have the required Simu2 test credentials. If you need the details or reset the password, please contact [marketops@ops.semopx.com.](mailto:marketops@ops.semopx.com)

# <span id="page-2-0"></span>**3. Impacts on the ETS Client**

# <span id="page-2-1"></span>**3.1 Hourly contracts**

## <span id="page-2-2"></span>**3.1.1 SEMOpx DAM**

Please find hereunder information applicable to the Day-Ahead Auction

Like last year, **hour 01-02 and 01-02X will be traded independently from each other**, i.e. there is **no automatic duplication with the same values**.

the **extra hour is named 01-02X**.

For example, you will see the below ETS time periods on the different screens:

- period #4 corresponds to 01X-02X,
- period #25 corresponds to 22-23.

#### **Market results**

On the Long Clock Change delivery day, the Market Result overview will include the results of the extra hour in the same way as the order entry.

## <span id="page-2-3"></span>**3.2 30-minute contracts**

### <span id="page-2-4"></span>**3.2.1 30-minute Auction IDA1**

The principle described hereafter applies to the following Auctions:

• 30-minute Intraday Auction 1 (**SEM IDA1**)

### **All 30-minute periods will be traded independently from each other**, **i.e. there is no automatic duplication with the same values.**

#### **Orders submission**

In ETS, the double hour is indicated by two extra rows, which may contain independent values.

#### **Paste from Excel**

A full 50 Half-Hour Excel paste template is needed for Long Clock change session, with period 01:00X-01:30X, 01:30X-02:00X having their own values. An example template is available in attachment.

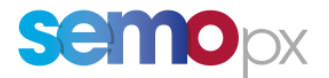

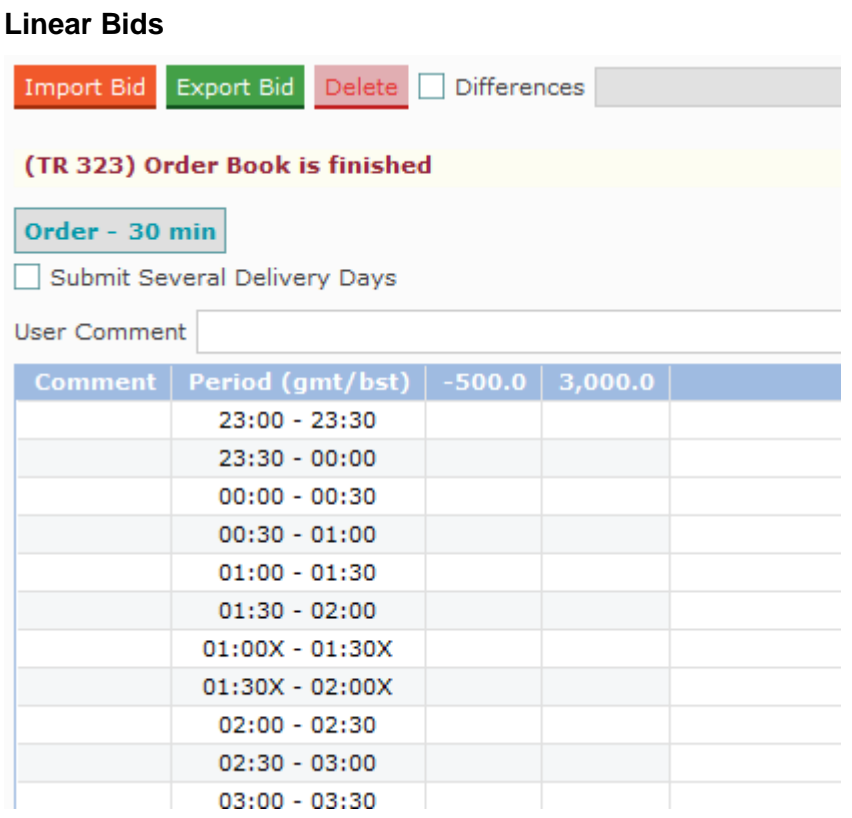

Submitting Several Days, including the Long Clock Change delivery day, is **not** possible. A warning message *'Orders Submission for several days is not possible because one of the Delivery Days is a Long DST Day'* is presented if this is attempted.

### **Market Results**

On the Long Clock Change delivery day, the Market Result overview will include the results of the extra half hours as follows.

There will be 50 periods in the Market Results An example template is available in attachment.

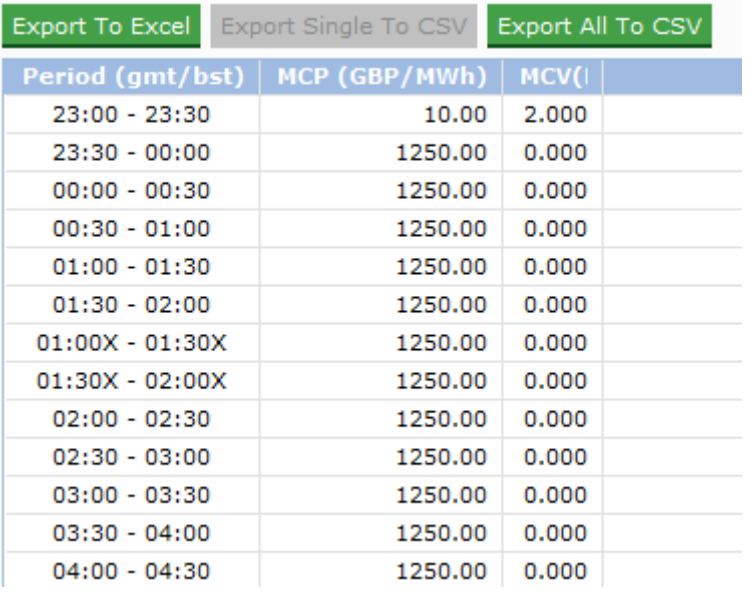

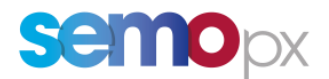

# <span id="page-4-0"></span>**4. ETS API messages**

For this Long Clock Change day, API messages will contain the following number of periods:

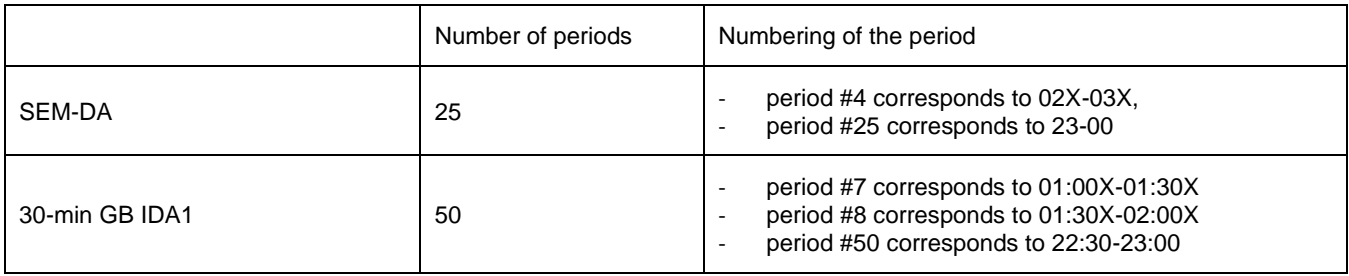

Sample API requests and responses are provided in the attached sample file for the impacted messages:

- EnterOrderRequest\_LongDST.xml
- EnterOrderResponse\_LongDST.xml
- RetrieveMarketResultsFor\_Request\_LongDST.xml
- RetrieveMarketResultsFor\_Response\_LongDST.xml
- RetrieveTradeRportFor\_Request\_LongDST.xml
- RetrieveTradeRportFor\_Response\_LongDST.xml
- MarketResults.csv

Please do not hesitate to contact us should you require any further information.

Yours faithfully,

SEMOpx Team